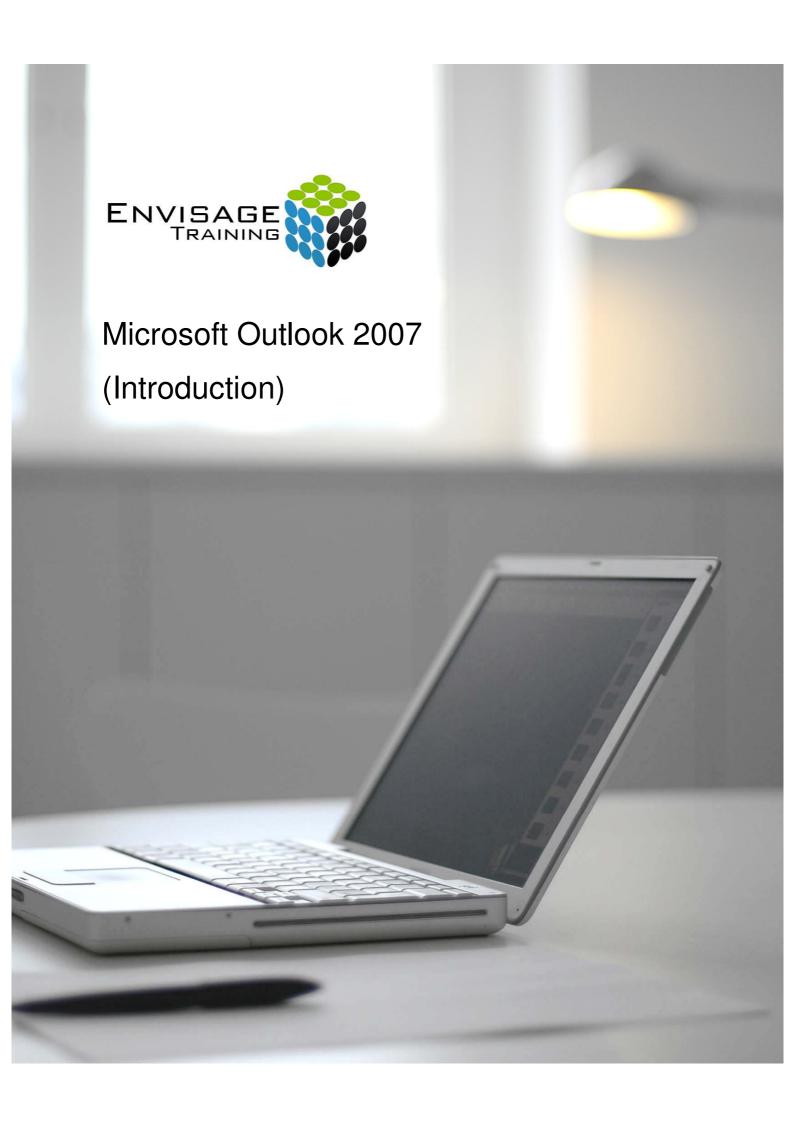

## **Topics Covered:**

## **Email Concepts**

Email Addresses
The Benefits Of Email
Spamming
Email Etiquette
Digital Signatures
Digital Signatures

### **Outlook 2007 Basics**

**Understanding Outlook 2007** 

Starting Outlook Common Outlook 2007 Screen Elements

Going To Outlook Features Navigating To Outlook Features The Navigation Pane

The To-Do Bar

The Mail Screen

The Calendar Screen

The Contacts Screen

The Tasks Screen

The Notes Screen
Understanding Email
The Outlook Today Screen

**Exiting Outlook** 

## Sending Email

Email In Outlook
How Outlook Mail Works
Composing An Email Message
The Message Window
Creating A New Message
Checking The Spelling
Adding An Attachment To A

Message
Adding Importance
Requesting Message Receipts
Sending The Message
Creating An AutoSignature
Using An AutoSignature
Removing An AutoSignature
Sending A Courtesy Copy
Sending A Blind Copy

## **Receiving Email**

Understanding The Inbox
Accessing The Inbox
Retrieving Email
Opening An Outlook Data File
Adjusting The Message View
Viewing Messages In Groups
Reading Messages
Opening Several Messages

Navigating Within A Message Finding Related Messages Replying To A Message Replying To All Messages Replying Without The Original Message Adding Comments To Replies Getting Replies Sent To Another Address

Forwarding Messages Marking Messages As Unread

## **Working With Attachments**

Understanding Message
Attachments
Inserting A File Attachment
Attaching Other Outlook Items
Previewing Attachments
Saving A Message Attachment
Opening A Message Attachment

## **Flagging Messages**

Flagging Messages In A Message List Sending A Message With A Flag Adding A Quick Click Flag Adding A Reminder To Your Messages Removing A Flag

## Junk Email

Spamming And Junk Email

Phishing And Junk Email

Understanding Junk Email Options

Marking Messages As Junk Mail Marking Messages As Safe Managing The Senders Lists Importing A Blocked Senders List Exporting A Blocked Senders List Deleting Junk Email

## Working With The Calendar

Accessing The Calendar
Changing Calendar Components
Displaying Specific Dates
Navigating Within A Calendar
Changing The Current View
Creating A Second Time Zone
Removing A Time Zone
Creating a New Calendar
Deleting a Calendar
Working With Multiple Calendars

#### **Contacts**

Understanding The Contact Form
Understanding Electronic
Business Cards
Viewing Your Contacts
Creating A New Contact
Entering Contact Details
Editing Contact Details
Inserting A Contact Picture
Adding Contacts For An Existing
Company

Changing A Business Card Layout Deleting An Unwanted Contact Recovering A Deleted Contact Printing Contact Details

#### **Tasks**

Viewing Tasks
Creating Simple Tasks
Typing Tasks Directly
Changing Task Views
Sorting Tasks
Completing Tasks
Deleting Tasks
Printing A Task List

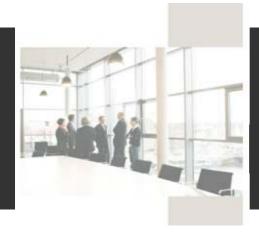

# **Course Details:**

#### **Booking Information:**

To reserve a place in this course please contact Envisage Training or visit our website to enrol online.

#### **Envisage Training:**

- Computer Training
- ICT & Software Applications
- Instructor-Led Online Training
- Professional Development
- Room & Equipment Hire
- Training Needs Analysis

## **Delivery Modes:**

- Scheduled Courses
- In-House & On-Site
- Instructor-Led Online Training
- Customised Courses

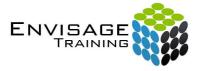

Tel: (07) 3325 3267 Fax: (07) 3264 4488 Post: PO Box 731

Albany Creek QLD 4053

Email: info@envisagetraining.com.au Web: www.envisagetraining.com.au

> Last Updated: Jun 2010 MSOT0107

#### **Duration:**

1 Full Day

#### Who should attend:

Ideal for a person with limited knowledge of Microsoft Outlook, and seeking to become familiar with the basics of the application. At the conclusion of this course participants should be able to understand the basics of the software package with the capacity to apply this knowledge in their personal and professional lives.

## Course Pre-requisites:

This course is designed for participants with little or no knowledge of Outlook 2007. A basic knowledge of the Windows environment would be beneficial but is not essential.

#### **Related Courses:**

Why not extend on what you have learned in this course, and gain the skills needed to unleash the full power of the Microsoft Office suite. Envisage Training's basic, intermediate, and advanced courses will provide you with the training needed to give you every advantage.

- Microsoft Outlook Intermediate
- Microsoft Outlook Advanced
- > Time Management with Microsoft Outlook